Федеральное государственное бюджетное образовательное учреждение высшего образования "Дальневосточный государственный университет путей сообщения" (ДВГУПС)

УТВЕРЖДАЮ

Зав.кафедрой Институт воздушных сообщений и мультитранспортных технологий

Одуденко Т.А.

10.04.2024

# РАБОЧАЯ ПРОГРАММА

**Начертательная геометрия, инженерная и компьютерная графика** дисциплины

для направления 11.03.02 Инфокоммуникационные технологии и системы связи

Составитель(и): ст. преп., Макаров Иван Александрович

Обсуждена на заседании кафедры: Институт воздушных сообщений и мультитранспортных технологий

Протокол от 10.04.2024г. № 4

Обсуждена на заседании методической комиссии по родственным направлениям и специальностям: Протоко.

#### стр. 2

#### **Визирование РПД для исполнения в очередном учебном году**

Председатель МК РНС

\_\_ \_\_\_\_\_\_\_\_\_\_ 2025 г.

Институт воздушных сообщений и мультитранспортных технологий Рабочая программа пересмотрена, обсуждена и одобрена для исполнения в 2025-2026 учебном году на заседании кафедры

> Протокол от  $2025 \text{ r. } \mathcal{N}$ Зав. кафедрой Одуденко Т.А.

# **Визирование РПД для исполнения в очередном учебном году**

Председатель МК РНС

\_\_ \_\_\_\_\_\_\_\_\_\_ 2026 г.

Рабочая программа пересмотрена, обсуждена и одобрена для исполнения в 2026-2027 учебном году на заседании кафедры Институт воздушных сообщений и мультитранспортных технологий

> Протокол от  $2026 \text{ r. } \mathcal{N}$ Зав. кафедрой Одуденко Т.А.

### **Визирование РПД для исполнения в очередном учебном году**

Председатель МК РНС

\_\_ \_\_\_\_\_\_\_\_\_\_ 2027 г.

Институт воздушных сообщений и мультитранспортных технологий Рабочая программа пересмотрена, обсуждена и одобрена для исполнения в 2027-2028 учебном году на заседании кафедры

> Протокол от \_\_ \_\_\_\_\_\_\_\_\_\_ 2027 г. № \_\_ Зав. кафедрой Одуденко Т.А.

#### **Визирование РПД для исполнения в очередном учебном году**

Председатель МК РНС

\_\_ \_\_\_\_\_\_\_\_\_\_ 2028 г.

Институт воздушных сообщений и мультитранспортных технологий Рабочая программа пересмотрена, обсуждена и одобрена для исполнения в 2028-2029 учебном году на заседании кафедры

> Протокол от  $\qquad \qquad 2028 \text{ r. } \mathbb{N}^{\Omega}$ Зав. кафедрой Одуденко Т.А.

Рабочая программа дисциплины Начертательная геометрия, инженерная и компьютерная графика разработана в соответствии с ФГОС, утвержденным приказом Министерства образования и науки Российской Федерации от 19.09.2017 № 930

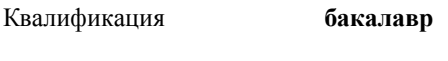

Форма обучения **очная**

# **ОБЪЕМ ДИСЦИПЛИНЫ (МОДУЛЯ) В ЗАЧЕТНЫХ ЕДИНИЦАХ С УКАЗАНИЕМ КОЛИЧЕСТВА АКАДЕМИЧЕСКИХ ЧАСОВ, ВЫДЕЛЕННЫХ НА КОНТАКТНУЮ РАБОТУ ОБУЧАЮЩИХСЯ С ПРЕПОДАВАТЕЛЕМ (ПО ВИДАМ УЧЕБНЫХ ЗАНЯТИЙ) И НА САМОСТОЯТЕЛЬНУЮ РАБОТУ ОБУЧАЮЩИХСЯ**

Общая трудоемкость **9 ЗЕТ**

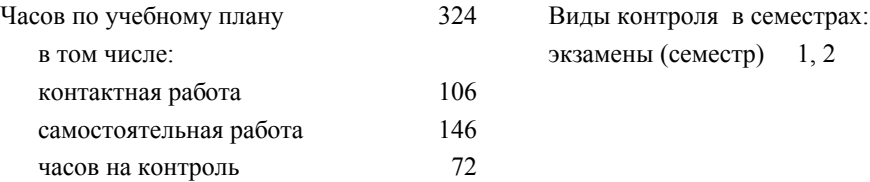

### **Распределение часов дисциплины по семестрам (курсам)**

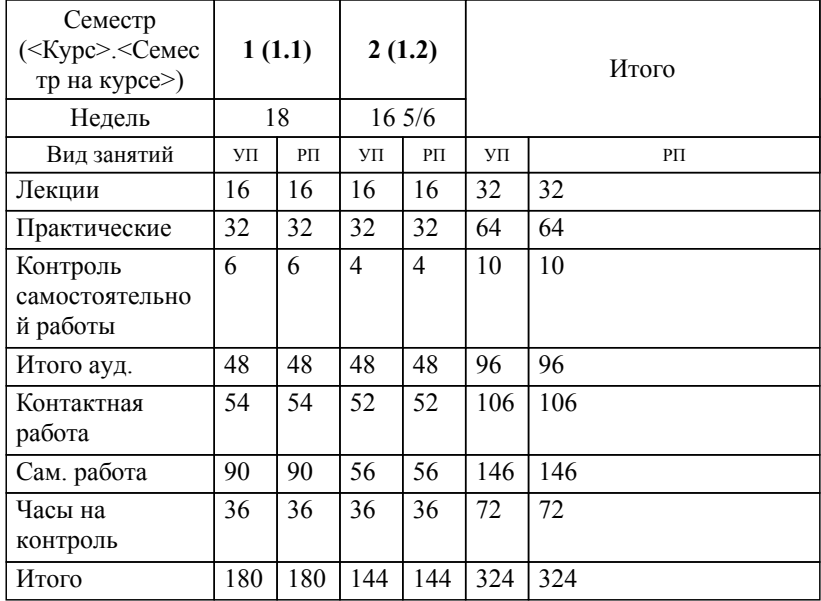

# **1. АННОТАЦИЯ ДИСЦИПЛИНЫ (МОДУЛЯ)**

1.1 Основные положения начертательной геометрии: центральное и параллельное проецирование; аксонометрические проекции; задание точки, прямой, плоскости и многогранников на комплексном чертеже Монжа; кривые линии, поверхности вращения и линейчатые поверхности; позиционные задачи (на принадлежность геометрических элементов; на пересечение; построение касательных к поверхностям); метрические задачи. Основные положения инженерной и компьютерной графики: ЕСКД, изделия (детали, сборочные единицы), конструкторские документы (чертеж и эскиз детали, спецификация, сборочный чертеж), графические программные продукты и автоматизация построений графических моделей инженерной информации, их преобразования и исследования.

## **2. МЕСТО ДИСЦИПЛИНЫ (МОДУЛЯ) В СТРУКТУРЕ ОБРАЗОВАТЕЛЬНОЙ ПРОГРАММЫ**

Код дисциплины: Б1.О.07

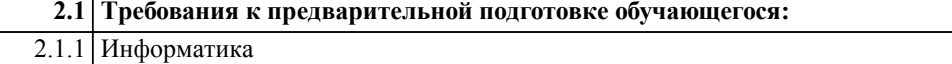

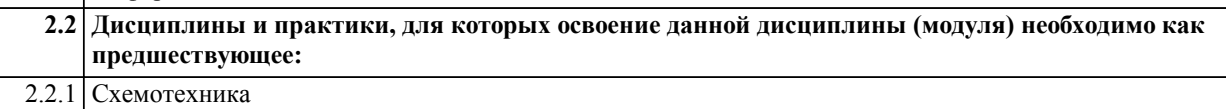

2.2.2 Управление проектами в профессиональной деятельности

## **3. ПЕРЕЧЕНЬ ПЛАНИРУЕМЫХ РЕЗУЛЬТАТОВ ОБУЧЕНИЯ ПО ДИСЦИПЛИНЕ (МОДУЛЮ), СООТНЕСЕННЫХ С ПЛАНИРУЕМЫМИ РЕЗУЛЬТАТАМИ ОСВОЕНИЯ ОБРАЗОВАТЕЛЬНОЙ ПРОГРАММЫ**

**ОПК-1: Способен использовать положения, законы и методы естественных наук и математики для решения задач инженерной деятельности**

**Знать:**

фундаментальные законы природы и основные физические математические законы и методы накопления, передачи и обработки информации.

**Уметь:**

применять физические законы и математически методы для решения задач теоретического и прикладного характера.

### **Владеть:**

навыками использования знаний физики и математики при решении практических задач.

#### **ОПК-3: Способен применять методы поиска, хранения, обработки, анализа и представления в требуемом формате информации из различных источников и баз данных, соблюдая при этом основные требования информационной безопасности**

**Знать:**

основные закономерности передачи информации в инфокоммуникационных системах, основные виды сигналов, используемых в телекоммуникационных системах, особенности передачи различных сигналов по каналам и трактам телекоммуникационных систем; принципы, основные алгоритмы и устройства цифровой обработки сигналов; принципы построения телекоммуникационных систем различных типов и способы распределения информации в сетях связи. **Уметь:**

решать задачи обработки данных с помощью средств вычислительной техники; строить вероятностные модели для конкретных процессов, проводить необходимые расчеты в рамках построенной модели.

**Владеть:**

методами и навыками обеспечения информационной безопасности.

**4. СОДЕРЖАНИЕ ДИСЦИПЛИНЫ (МОДУЛЯ), СТРУКТУРИРОВАННОЕ ПО ТЕМАМ (РАЗДЕЛАМ) С УКАЗАНИЕМ ОТВЕДЕННОГО НА НИХ КОЛИЧЕСТВА АКАДЕМИЧЕСКИХ ЧАСОВ И ВИДОВ УЧЕБНЫХ ЗАНЯТИЙ**

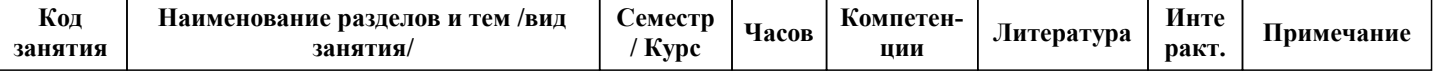

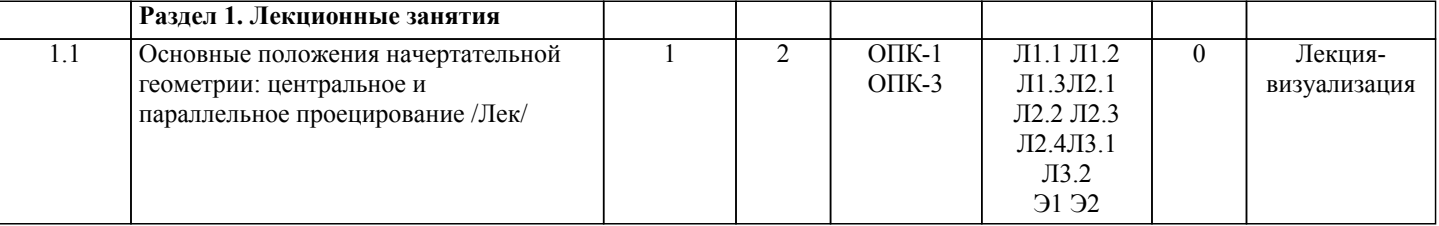

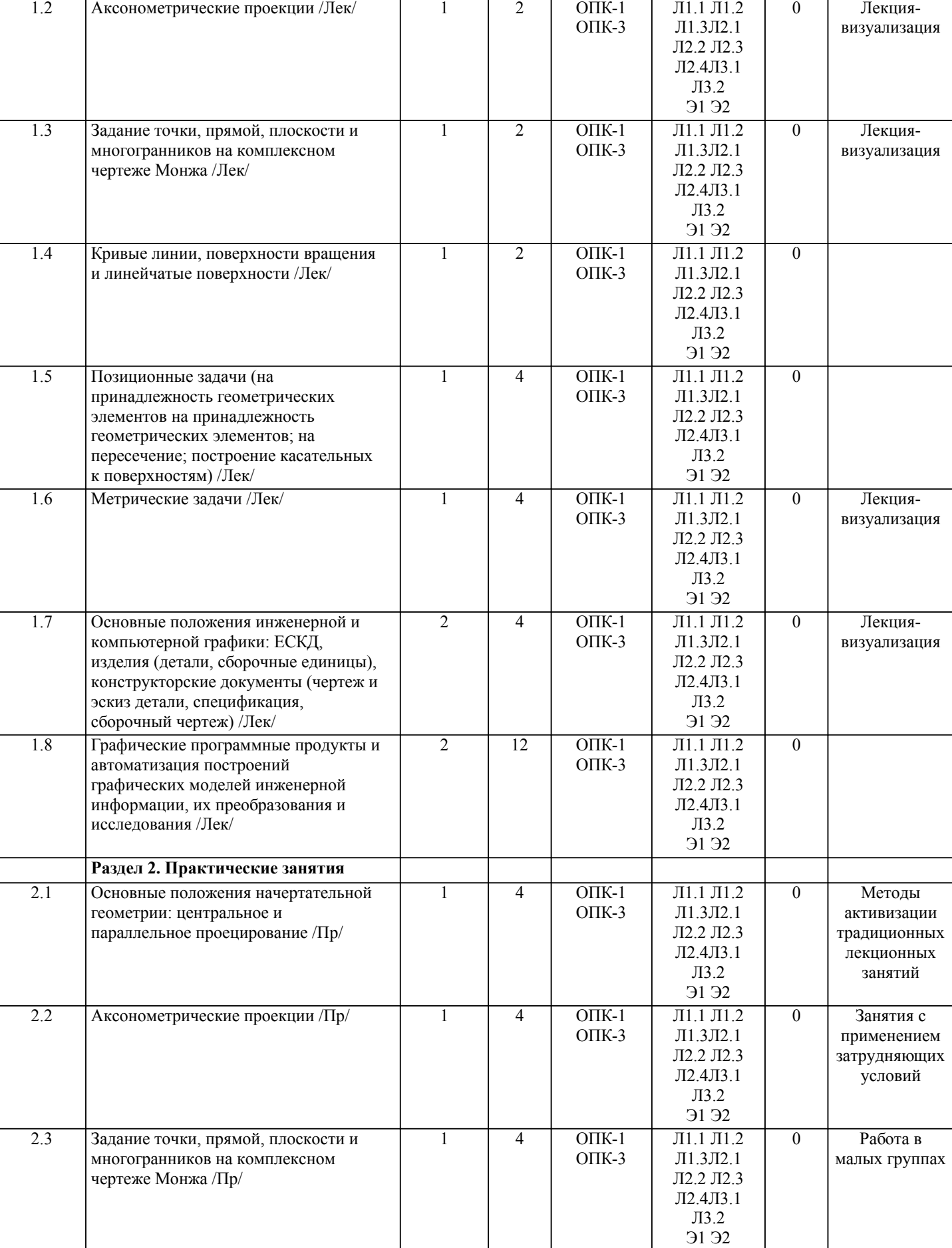

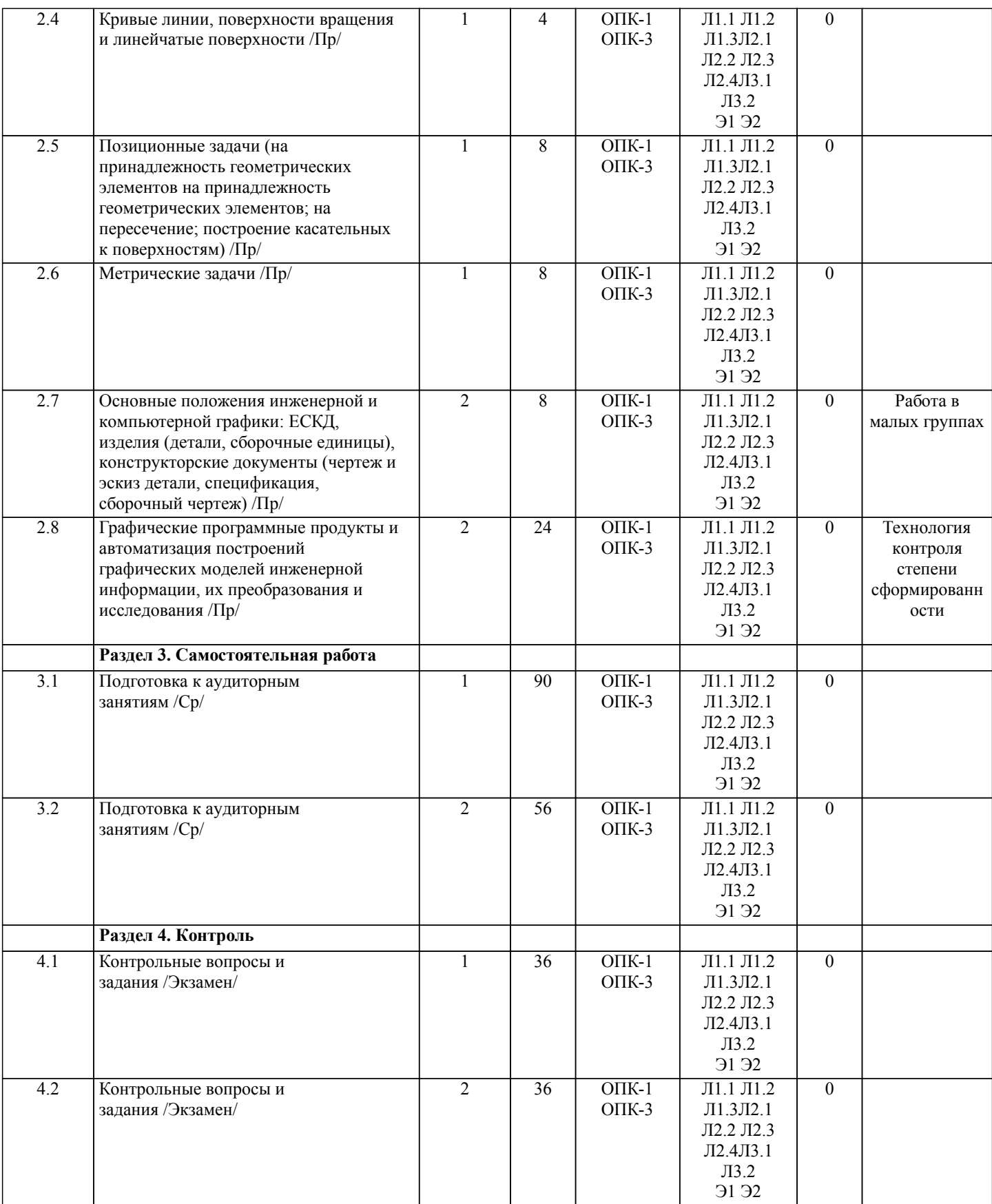

# **5. ОЦЕНОЧНЫЕ МАТЕРИАЛЫ ДЛЯ ПРОВЕДЕНИЯ ПРОМЕЖУТОЧНОЙ АТТЕСТАЦИИ**

**Размещены в приложении**

# **6. УЧЕБНО-МЕТОДИЧЕСКОЕ И ИНФОРМАЦИОННОЕ ОБЕСПЕЧЕНИЕ ДИСЦИПЛИНЫ (МОДУЛЯ) 6.1. Рекомендуемая литература**

**6.1.1. Перечень основной литературы, необходимой для освоения дисциплины (модуля)**

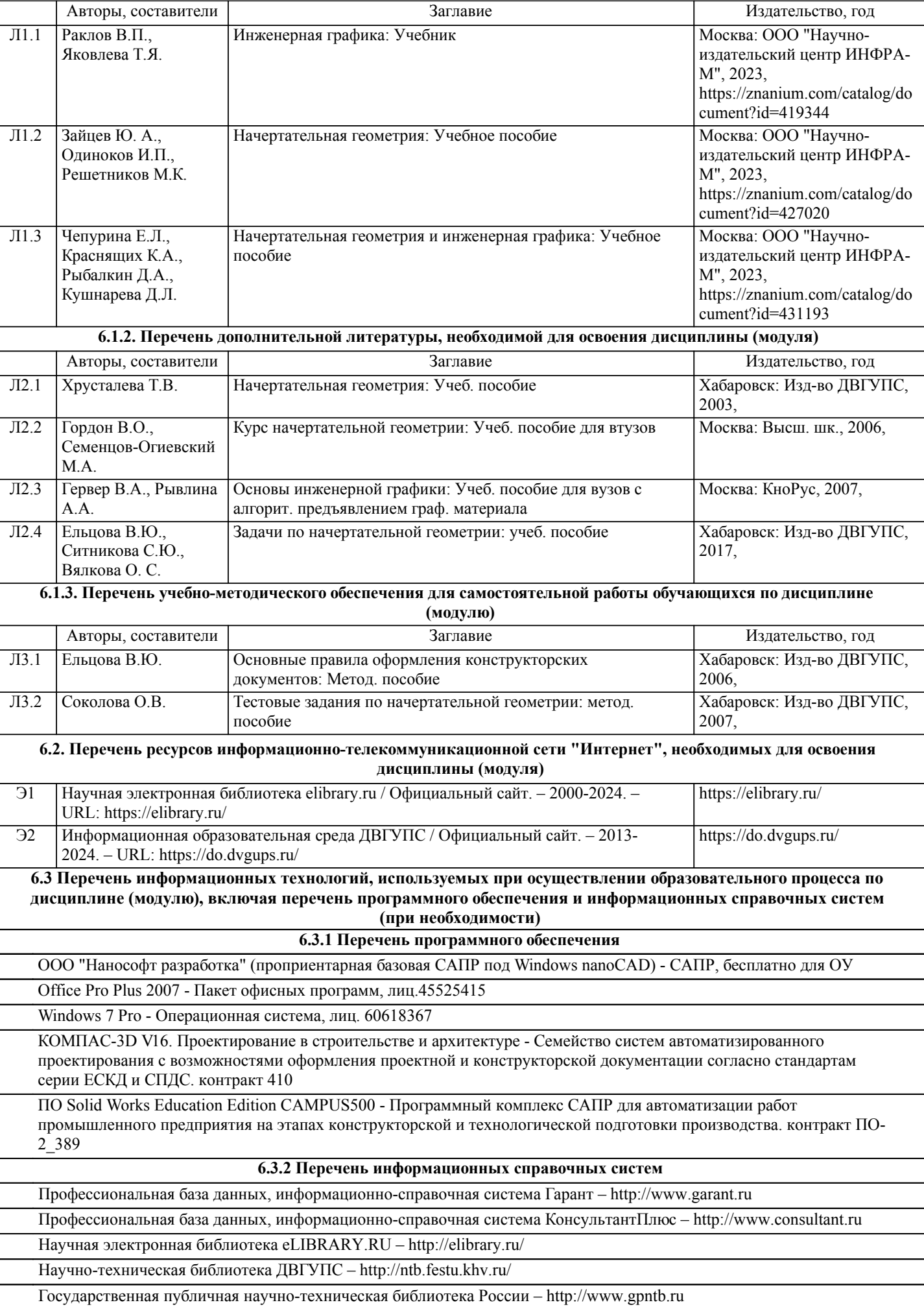

Электронно-библиотечная система «Университетская библиотека онлайн» – http://biblioclub.ru/

Электронно-библиотечная система «Лань» – https://e.lanbook.com/

Электронные ресурсы научно-технической библиотеки МИИТа – http://library.miit.ru/miitb.php

Официальный сайт Федеральной службы государственной статистики РФ – http://www.gks.ru/

### **7. ОПИСАНИЕ МАТЕРИАЛЬНО-ТЕХНИЧЕСКОЙ БАЗЫ, НЕОБХОДИМОЙ ДЛЯ ОСУЩЕСТВЛЕНИЯ ОБРАЗОВАТЕЛЬНОГО ПРОЦЕССА ПО ДИСЦИПЛИНЕ (МОДУЛЮ)**

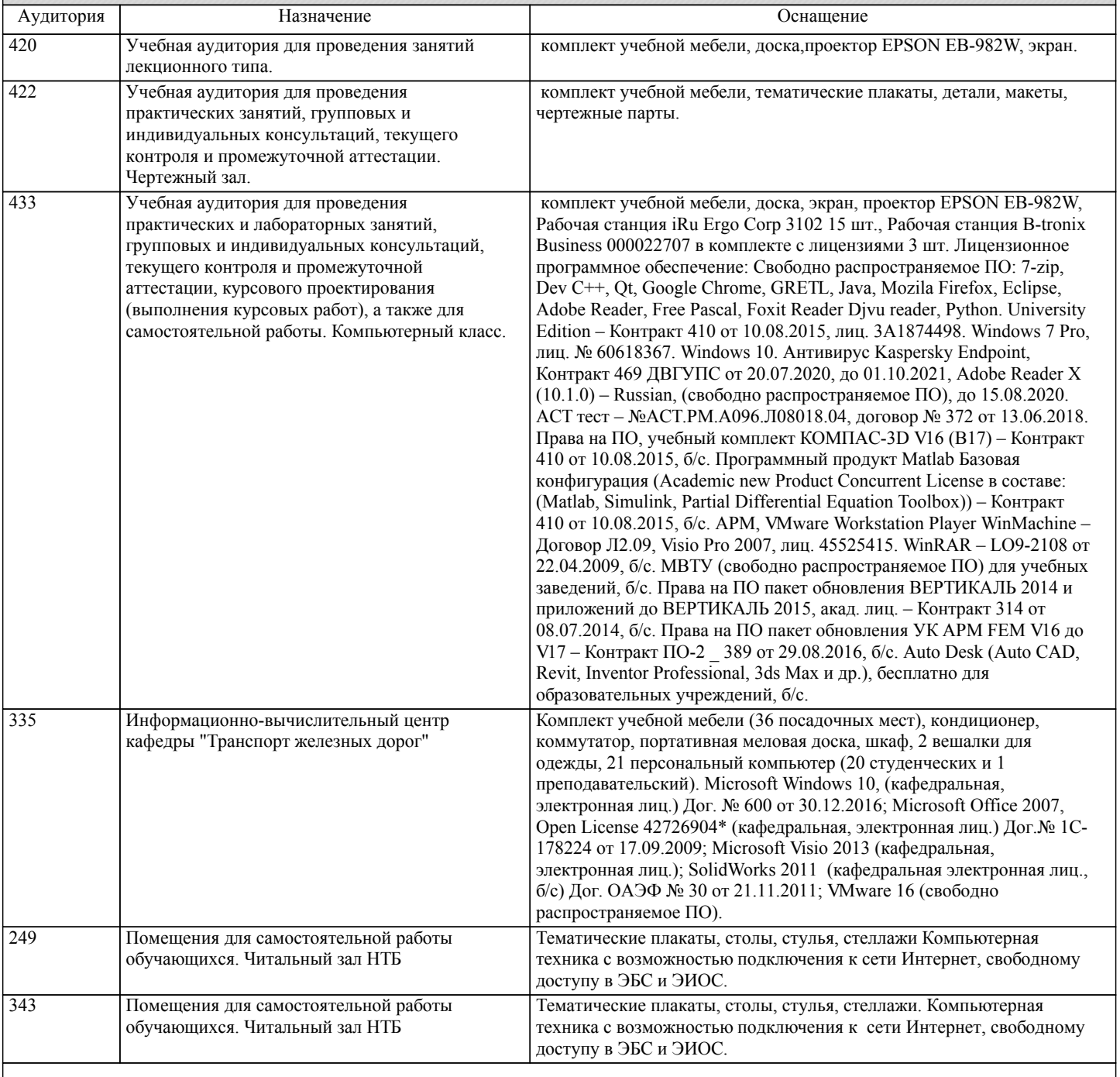

### **8. МЕТОДИЧЕСКИЕ МАТЕРИАЛЫ ДЛЯ ОБУЧАЮЩИХСЯ ПО ОСВОЕНИЮ ДИСЦИПЛИНЫ (МОДУЛЯ)**

В самом начале учебного курса познакомиться со следующей учебно-методической документацией:

– программа дисциплины;

– перечень знаний, умений и навыков, которыми студент должен владеть;

– контрольные мероприятия;

- список основной и дополнительной литературы, а также электронных ресурсов;
- перечень вопросов к промежуточной аттестации (расположен в оценочных материалах к рабочей программе дисциплины).

Общие и утвердившиеся в практике правила и приемы конспектирования лекций:

– конспектирование лекций ведется в специально отведенной для этого тетради, с полями для дополнительных записей;

– необходимо записывать тему и план лекций, рекомендуемую литературу к теме. Для выделения разделов, выводов,

определений, основных идей можно использовать цветные карандаши и фломастеры; – в конспекте дословно записываются определения понятий, категорий и законов. Остальное должно быть записано своими словами;

– каждому студенту необходимо выработать и использовать допустимые сокращения наиболее распространенных терминов и понятий.

Эффективными формами контроля за изучением курса студентами являются консультации. Они используются для оказания помощи студентам при их подготовке к семинарским занятиям, для бесед по дискуссионным проблемам и со студентами, пропустившими семинарские занятия, а также индивидуальной работы преподавателя с отстающими студентами. При подготовке к промежуточной аттестации рекомендуется повторно изучить все лекции и рекомендованную литературу, посмотреть решения основных задач и заданий, решенных самостоятельно и на практических занятиях, а так же составить письменные ответы на все контрольные вопросы.

Проведение учебного процесса и промежуточная аттестация может быть организована с использованием ЭИОС университета и в цифровой среде (группы в социальных сетях, электронная почта, видеосвязь и др. платформы). Учебные занятия с применением ДОТ проходят в соответствии с утвержденным расписанием.

Особенности реализации дисциплины для инвалидов и лиц с ограниченными возможностями здоровья Обучение по дисциплине обучающихся с ограниченными возможностями здоровья осуществляется с учетом особенностей психофизического развития, индивидуальных возможностей и состояния здоровья таких обучающихся. Специальные условия их обучения определены Положением ДВГУПС П 02-05-14 «Об условиях обучения лиц с ограниченными возможностями здоровья» (в последней редакции).

Методические указания различных видов учебной работы и рекомендуемая последовательность действий студента

## Самостоятельная работа (СРС).

СРС осуществляется при всех формах обучения, является неотъемлемой частью процесса обучения. СРС может быть представлена как средство организации самообразования и воспитания самостоятельности как личностного качества. Как явление самовоспитания и самообразования СРС обеспечивается комплексом профессиональных умений студентов, в частности умением осуществлять планирование деятельности, искать ответ на непонятное, неясное, рационально организовывать свое рабочее место и время. СРС приводит студента к получению нового знания, упорядочению и углублению имеющихся знаний, формированию у него профессиональных навыков и умений.

Студентам рекомендуется с самого начала освоения данного курса работать с литературой и предлагаемыми заданиями в форме подготовки к очередному аудиторному занятию. При освоении данного курса студент может пользоваться библиотекой вуза, которая в полной мере обеспечена соответствующей литературой.

# Выполнение кейс-заданий.

Кейсы - смоделированные или реальные ситуации, связанные с конкретными примерами работы организаций. При помощи кейсов преподаватель ставит задачу заставить обучающегося не просто изучить тот или иной теоретический материал, а глубже вникнуть в технологические, производственные и управленческие процессы, осознать и оценить стратегии профессиональной деятельности, максимально приближаясь к действительности.

СРС с информационными ресурсами Интернет.

Данный вид СРС развивает познавательную самостоятельность обучающихся, повышает его кругозор и обеспечивает выход в мировое информационное пространство с применением поисковых информационных технологий. Некоторые виды самостоятельной работы обучаемых в сети Интернет:

1) поиск и обработка информации (поиск, анализ и обработка существующих информационных источников по заданной тематике, составление конспекта и библиографического списка, ознакомление с практической стороной рассматриваемого вопроса);

2) диалог в сети (общение в синхронной телеконференции (чате) со специалистами или обучающимися других групп или вузов, изучающих данную тему, обсуждение вопросов курса через специализированные сетевые программы, работа через электронную почту).

Вся информация, полученная из сети Интернет, должна перерабатываться студентом. Для этого можно переформулировать материал без изменения сути содержимого, представлять его в виде рисунков, таблиц или графиков. Обязательно необходимо подводить итог по завершению вопроса, высказывать свою позицию.

# Работа с литературой.

Особое место среди видов СРС занимает работа с литературой, являющаяся основным методом самостоятельного овладения знаниями.

Всю литературу можно разделить на учебники и учебные пособия, оригинальные научные монографические источники, научные публикации в периодической печати. Из них можно выделить литературу основную (рекомендуемую), дополнительную и литературу для углубленного изучения дисциплины.

Изучение дисциплины следует начинать с учебника, поскольку учебник – это книга, в которой изложены основы научных знаний по определенному предмету в соответствии с целями и задачами обучения, установленными программой и требованиями дидактики.

Оформление компьютерных презентаций.

Текстовая информация:

– размер шрифта: 24-54 пт (заголовок), 18-36 пт (обычный текст);

– цвет шрифта и цвет фона должны контрастировать (текст должен хорошо читаться), но не резать глаза;

– тип шрифта: для основного текста гладкий шрифт без засечек (Arial, Tahoma, Verdana), для заголовка можно использовать декоративный шрифт, если он хорошо читаем. Не рекомендуется использовать более 3 цветов и более 3 типов шрифта; – курсив, подчеркивание, жирный шрифт, прописные буквы рекомендуется использовать только для смыслового выделения фрагмента текста.

Графическая информация:

– рисунки, фотографии, диаграммы призваны дополнить текстовую информацию или передать ее в более наглядном виде; – цвет графических изображений не должен резко контрастировать с общим стилевым оформлением слайда;

– иллюстрации рекомендуется сопровождать пояснительным текстом;

Анимационные эффекты используются для привлечения внимания слушателей или для демонстрации динамики развития какого-либо процесса. В этих случаях использование анимации оправдано, но не стоит чрезмерно насыщать презентацию такими эффектами, иначе это вызовет негативную реакцию аудитории. Звук:

– звуковое сопровождение должно отражать суть или подчеркивать особенность темы слайда, презентации;

– фоновая музыка не должна отвлекать внимание слушателей и не заглушать слова докладчика.

В тексте ни в коем случае не должно содержаться орфографических ошибок.

На слайдах презентации не пишется весь текст, который произносит докладчик. Текст должен содержать только ключевые фразы (слова), которые докладчик развивает и комментирует устно.

В конце презентации представляется список использованных источников, оформленный по правилам библиографического описания.

Написание эссе.

Эссе – самостоятельная письменная работа на тему, предложенную преподавателем (тема может быть предложена и обучающимся, но согласована с преподавателем). Должно содержать чёткое изложение сути поставленной проблемы, включать самостоятельно проведенный анализ проблемы с использованием концепций и аналитического инструментария, рассматриваемого в рамках дисциплины, выводы, обобщающую авторскую позицию по поставленной проблеме. Структура эссе:

1. Введение.

2. Основная часть.

3. Заключение.

# **Оценочные материалы при формировании рабочих программ дисциплин (модулей)**

**Направленность (профиль): Системы беспроводной связи и "Интернета вещей" Направление: 11.03.02 Инфокоммуникационные технологии и системы связи**

**Дисциплина: Начертательная геометрия, инженерная и компьютерная графика**

# **Формируемые компетенции:**

**1. Описание показателей, критериев и шкал оценивания компетенций.**

Показатели и критерии оценивания компетенций

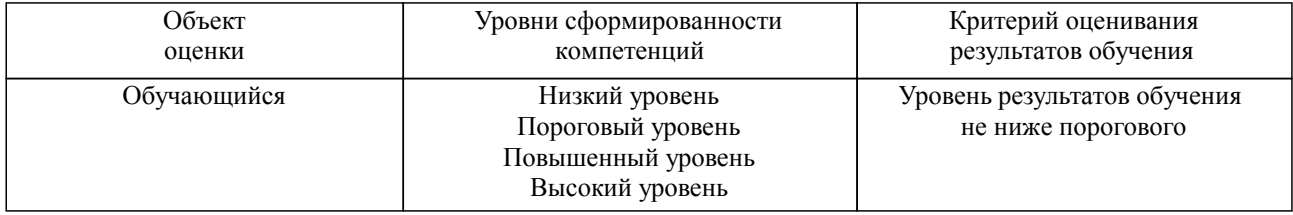

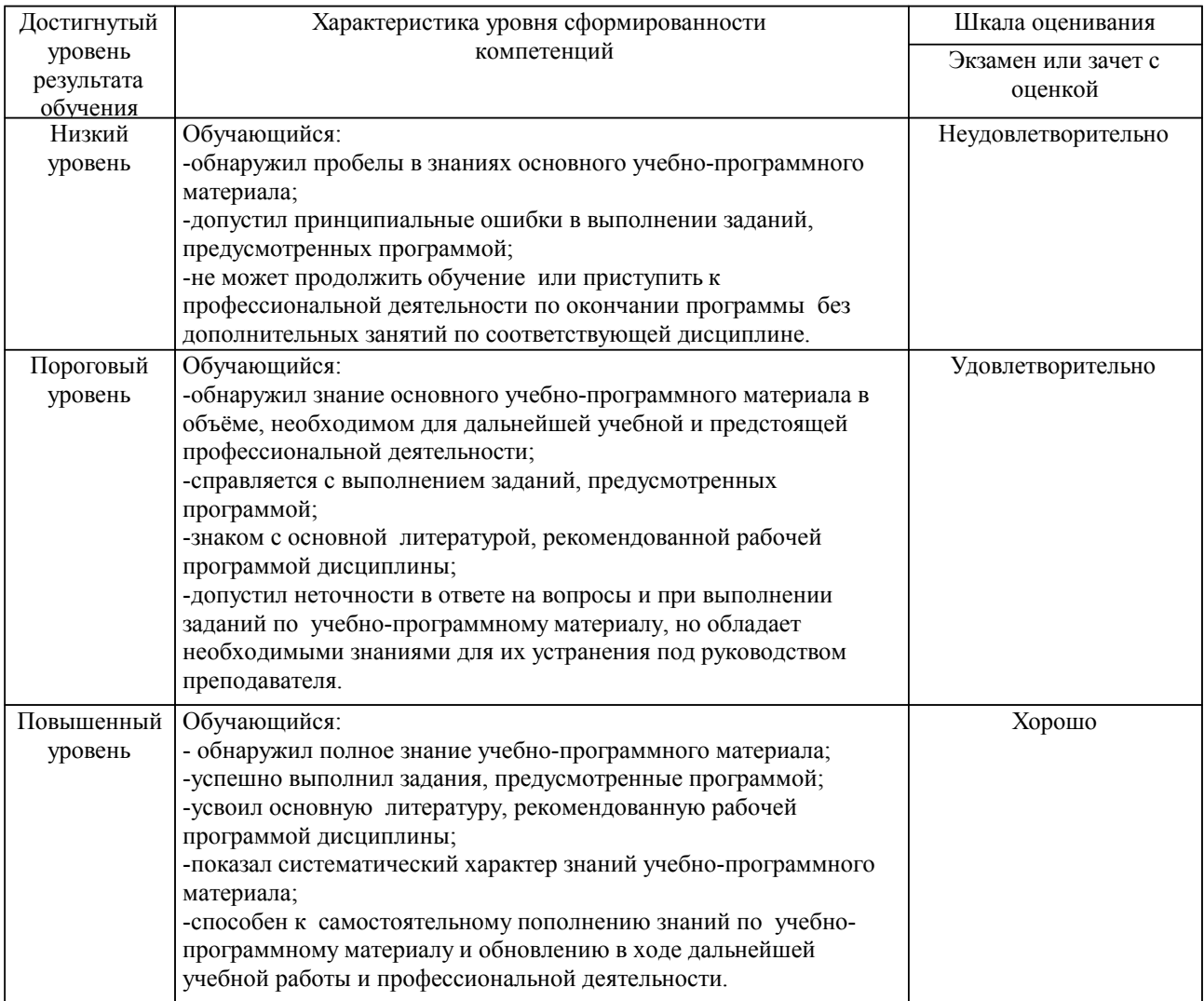

Шкалы оценивания компетенций при сдаче экзамена или зачета с оценкой

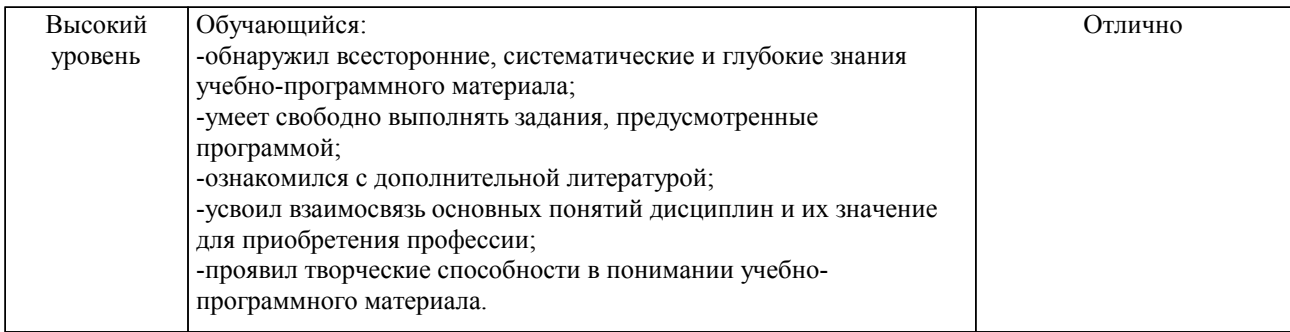

### Описание шкал оценивания

Компетенции обучающегося оценивается следующим образом:

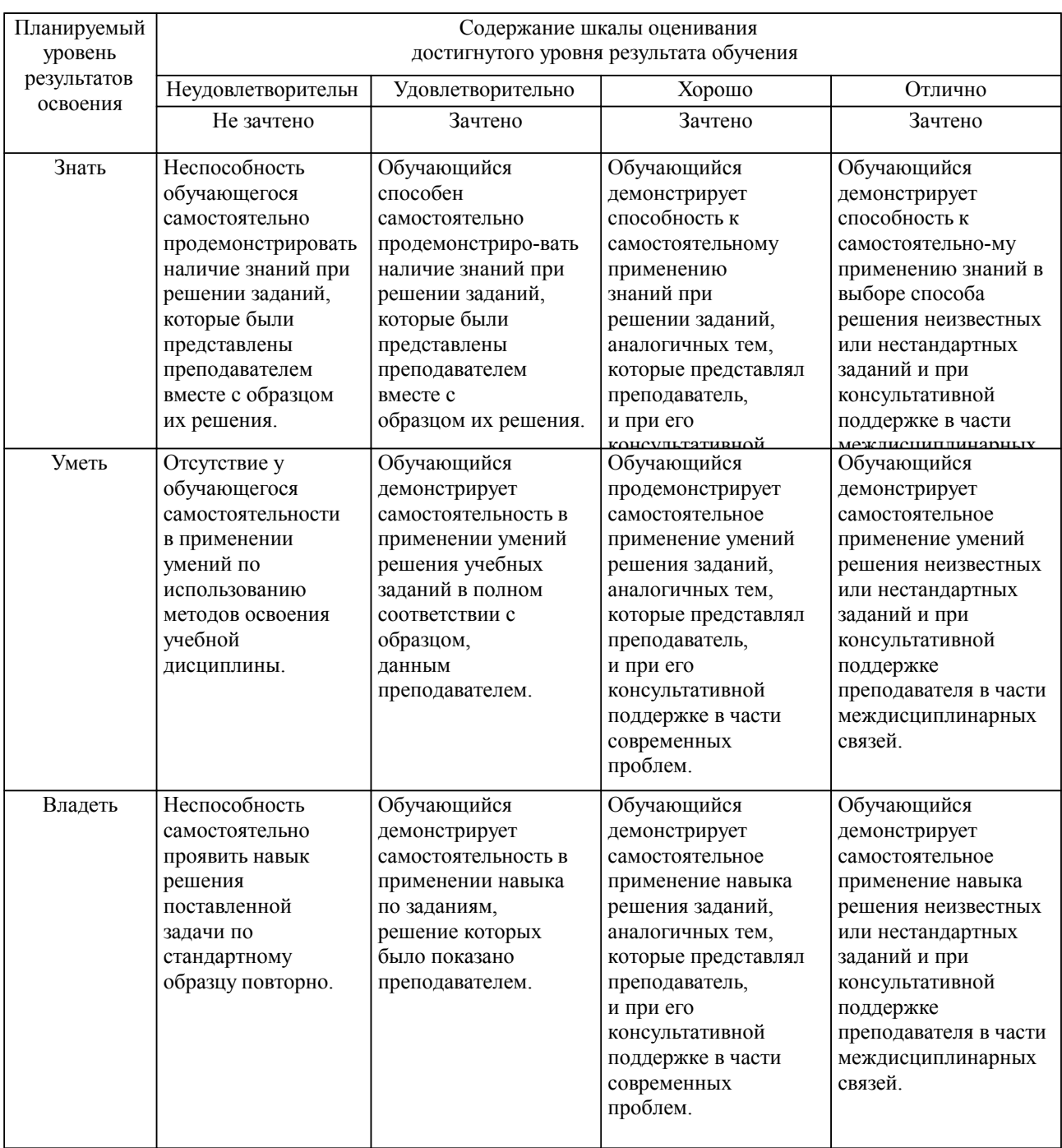

**2. Перечень вопросов и задач к экзаменам, зачетам, курсовому проектированию, лабораторным занятиям. Образец экзаменационного билета**

Примерный перечень вопросов к экзамену (1 семестр) Компетенция ОПК-1:

1. Метод проецирования. Сущность метода проецирования.

2. Виды проецирования.

3. Свойства проецирования.

4. Ортогональные проекции. Эпюр Монжа.

5.Проецирование точки в системе трёх плоскостей проекций.

6.Построение наглядного изображения и эпюра точки по координатам.

7.Комплексный чертеж прямой линии, положение прямой линии относительно плоскостей проекций.

8.Построение комплексного чертежа прямой линии по заданным координатам двух ее точек.

9.Определение натуральной величины отрезка прямой линии.

10.Взаимное положение прямых, прямой и точки на чертеже.

Компетенция ОПК-3:

1.Комплексный чертеж плоскости.

2.Положение плоскости относительно плоскостей проекций.

3.Взаимное положение плоскостей, прямой и плоскости.

4.Построение линии пересечения двух плоскостей, построение плоскости параллельно данной, перпендикулярно данной.

5. Построение точки пересечения прямой и плоскости.

6. Главные линии плоскости.

7. Поверхности. Комплексный чертеж поверхностей. Классификация.

8. Чертеж многогранника.

9. Чертеж поверхности вращения.

10. Определение точек на поверхности.

Примерный перечень вопросов к экзамену (2 семестр)

Компетенция ОПК-1:

1. Форматы чертежа ГОСТ 2.301-68. Правила оформления формата чертежа.

2. Основная надпись ГОСТ 2.104-2006.

3. Масштабы ГОСТ 2.302-68.

4. Линии чертежа ГОСТ 2.303-68.

5. Шрифты чертежные ГОСТ 2.304-81.

6. Основные правила нанесения размеров на чертеже ГОСТ 2.307-2011.

7. ГОСТ 2.305-2008. Виды, определение. Расположение видов на чертеже.

8. ГОСТ 2.305-2008 Разрез, определение, виды разрезов. Правила изображения разрезов на чертеже.

9. ГОСТ 2.305-2008. Сечение, определение. Виды сечений. Правила изображения сечений на чертеже.

10. Виды конструкторской документации, ГОСТ 2.102-68.

Компетенция ОПК-3:

1. Стадии разработки конструкторской документации, ГОСТ 2.103-68.

2. Эскиз, понятие, основные требования к содержанию и выполнению эскиза.

3. Чертежи деталей. Основные требования к рабочим чертежам деталей ГОСТ 2.109-73.

4. Резьба: определение, элементы резьбы, виды резьбы.

5. Изображение и обозначение резьбы на чертеже.

6. Виды изделий, ГОСТ 2.101-68. Изделия, классификация изделий.

7. Составные части изделия.

8. Сборочный чертеж.

9. Основные требования к содержанию и оформлению сборочного чертежа.

10. Спецификация.

Профессионально-ориентированное задание

Компетенции ОПК-1, ОПК-3:

Выполнить построение модели по ассоциативному чертежу с использованием САПР. При построении соблюсти требования проектирования:

1) эскизы должны быть определены, иметь минимальное достаточное количество размеров и соответствовать ассоциативному чертежу;

2) эскизы не должны иметь пересечений контуров;

3) эскизы не должны быть перегружены излишними элементами.

На построение модели отводится 30 минут.

Образец экзаменационного билета

| Дальневосточный государственный университет путей сообщения                                                                                                    |                              |                 |
|----------------------------------------------------------------------------------------------------|------------------------------|-----------------|
| Кафедра                                                                                                    | Экзаменационный билет №      | Утверждаю»      |
| Институт воздушных сообщений                                                                                                    | Начертательная геометрия,    | Зав. кафедрой   |
| и мультитранспортных                                                                                                    | инженерная и компьютерная    |                 |
| технологий                                                                                                    | графика                      | $10.04.2024$ r. |
| 1,2 семестр, 2024-2025                                                                                                    | Направление: 11.03.02        |                 |
|                                                                                                    | Инфокоммуникационные         |                 |
|                                                                                                    | технологии и системы связи   |                 |
|                                                                                                    | Направленность (профиль):    |                 |
|                                                                                                    | Системы беспроводной связи и |                 |
|                                                                                                    | "Интернета вещей"            |                 |
| Вопрос Основная надпись ГОСТ 2.104-2006. (ОПК-1)                                                                                                    |                              |                 |
| Вопрос Эскиз, понятие, основные требования к содержанию и выполнению эскиза. (ОПК-3)                                                                                       |                              |                 |
| Задача (задание) Выполнить построение модели по ассоциативному чертежу с использованием САПР. При                                                                          |                              |                 |
| построении соблюсти требования проектирования:                                                                                                    |                              |                 |
| эскизы должны быть определены, иметь минимальное<br>$\mathbf{D}$<br>достаточное<br>размеров<br>количество<br>И                                                             |                              |                 |
| соответствовать ассоциативному чертежу;                                                                                                    |                              |                 |
| 2) эскизы не должны иметь пересечений контуров;                                                                                                    |                              |                 |
| 3) эскизы не должны быть перегружены излишними элементами.                                                                                                    |                              |                 |
| На построение модели отводится 30 минут. (ОПК-3,ОПК-1)                                                                                                    |                              |                 |
| $\Pi_{\text{PHMOMOIIIO}}$ D $\Pi_{\text{OMHOM}}$ $\Omega_{\text{MOMOIIIOIIIOIIIO}}$ $\Omega_{\text{HOMO}}$<br>$\pi$ $\alpha$ $\pi$ ******<br>$\pi$ <b>MILOLEROED ODOEL</b> |                              |                 |

Примечание. В каждом экзаменационном билете должны присутствовать вопросы, способствующих формированию у обучающегося всех компетенций по данной дисциплине.

### **3. Тестовые задания. Оценка по результатам тестирования.**

Примерные задания теста

Задание 1 (ОПК-1)

Как называются основные плоскости проекций?

а) горизонтальная, вертикальная, фронтальная

б) фронтальная, проецирующая, профильная

в) горизонтальная, фронтальная, профильная

Задание 2 (ОПК-1)

Как называются линии, проходящие от проекции объекта на одной плоскости к проекции того же объекта на другой плоскости?

а) линии проекционной связи

б) проецирующие прямые

в) горизонтальные прямые

г) фронтальные прямые

д) профильные прямые

Задание 3 (ОПК-1)

Проецирующая прямая, это прямая, ...

а) параллельная одной из плоскостей проекций

б) перпендикулярная одной из плоскостей проекций

в) не параллельная ни одной из плоскостей проекций

г) не перпендикулярная ни одной из плоскостей проекций

Задание 4 (ОПК-3)

Сплошная основная линия предназначена для ...

а) линий видимого контура

б) линий выносных, размерных, штриховки, выноски

в) линий обрыва, линий разграничения вида и разреза

г) линий видимого контура

Задание 5 (ОПК-3) При пересечении конуса плоскостью Р, параллельной оси конуса, образуется ... а) парабола б) гипербола в) эллипс г) окружность

# Задание 6 (ОПК-3)

Документ, определяющий конструкцию изделия, взаимодействие его составных частей и поясняющий принцип работы изделия, называют ...

- а) чертеж детали
- б) габаритный чертеж
- в) чертеж общего вида
- г) сборочный чертеж

Полный комплект тестовых заданий в корпоративной тестовой оболочке АСТ размещен на сервере УИТ ДВГУПС, а также на сайте Университета в разделе СДО ДВГУПС (образовательная среда в личном кабинете преподавателя).

Соответствие между бальной системой и системой оценивания по результатам тестирования устанавливается посредством следующей таблицы:

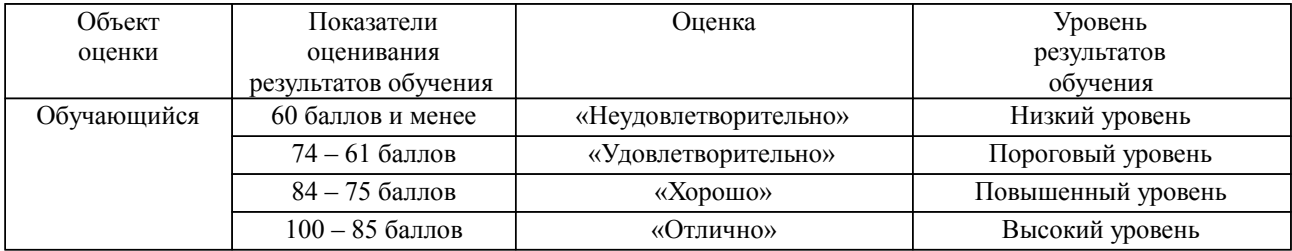

### **4. Оценка ответа обучающегося на вопросы, задачу (задание) экзаменационного билета, зачета, курсового проектирования.**

Оценка ответа обучающегося на вопросы, задачу (задание) экзаменационного билета, зачета

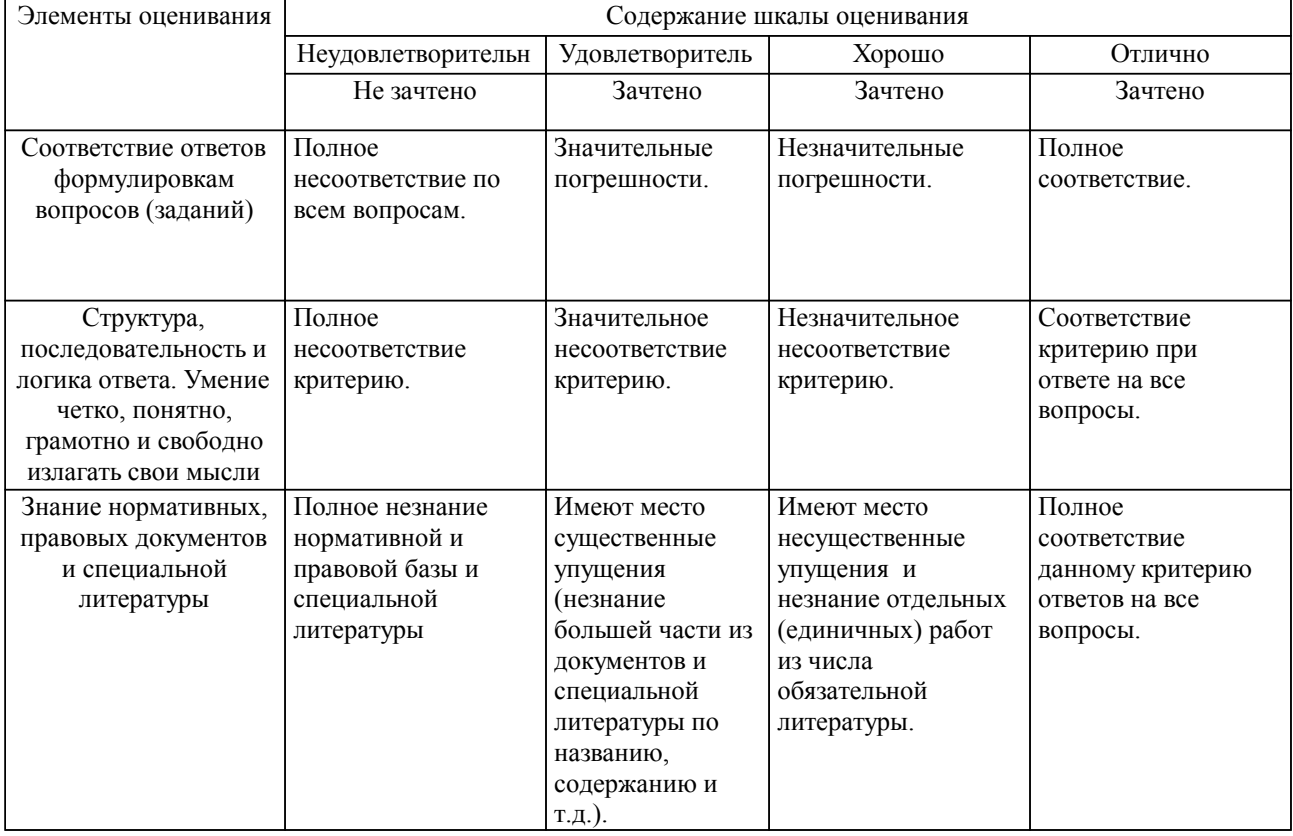

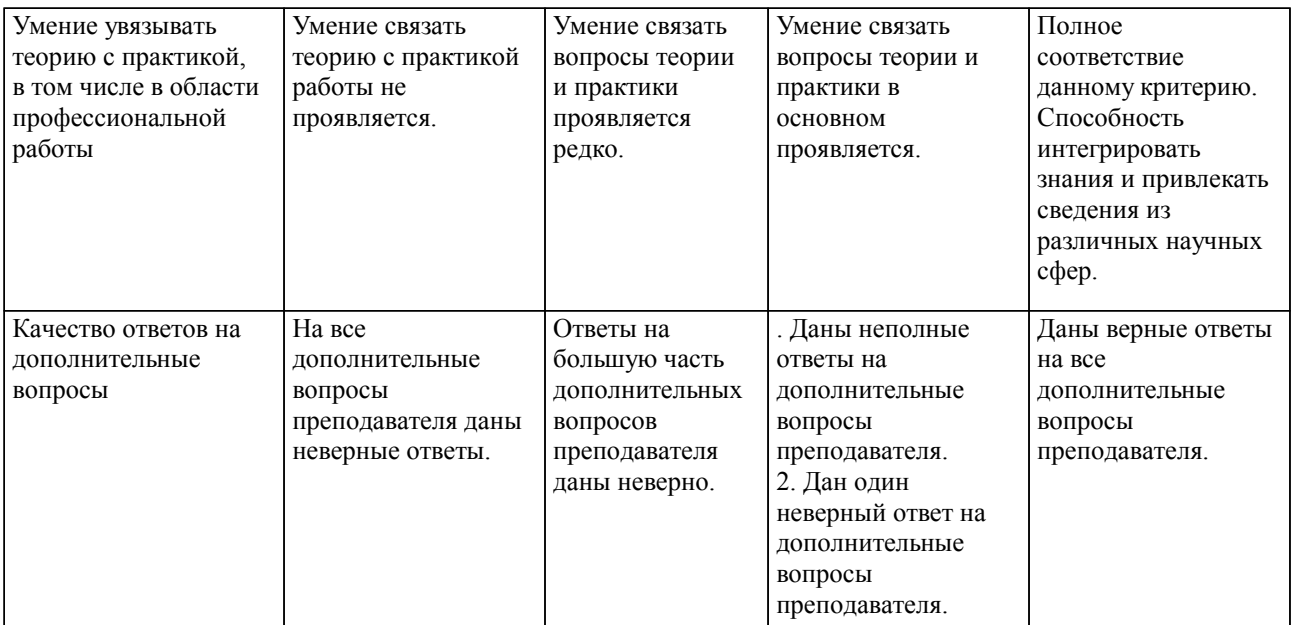

Примечание: итоговая оценка формируется как средняя арифметическая результатов элементов оценивания.